#### RDBE Setup and Operations

Chet Ruszczyk IVS 8th TOW 2015

# Agenda

- System overview
	- Hardware components
	- Firmware components
	- Software components
- Features
- Command set
- Basic operation
- Next Generation
- Demonstration

### System Overview

- RDBE ROACH Digital Backend System
	- Originally a joint collaboration between NRAO and Haystack
	- Name is assigned to a specific base system
		- Specific hardware components
		- Can be ordered from Digicom
	- Variations are expected
		- Represented by hyphenating the name **RDBE-X**
			- **X** represents the hardware components of the RDBE
		- Presently there are RDBE-H, RDBE-S, RDBE-G
		- This overview covers the new RDBE-G

#### RDBE-X Block Diagram

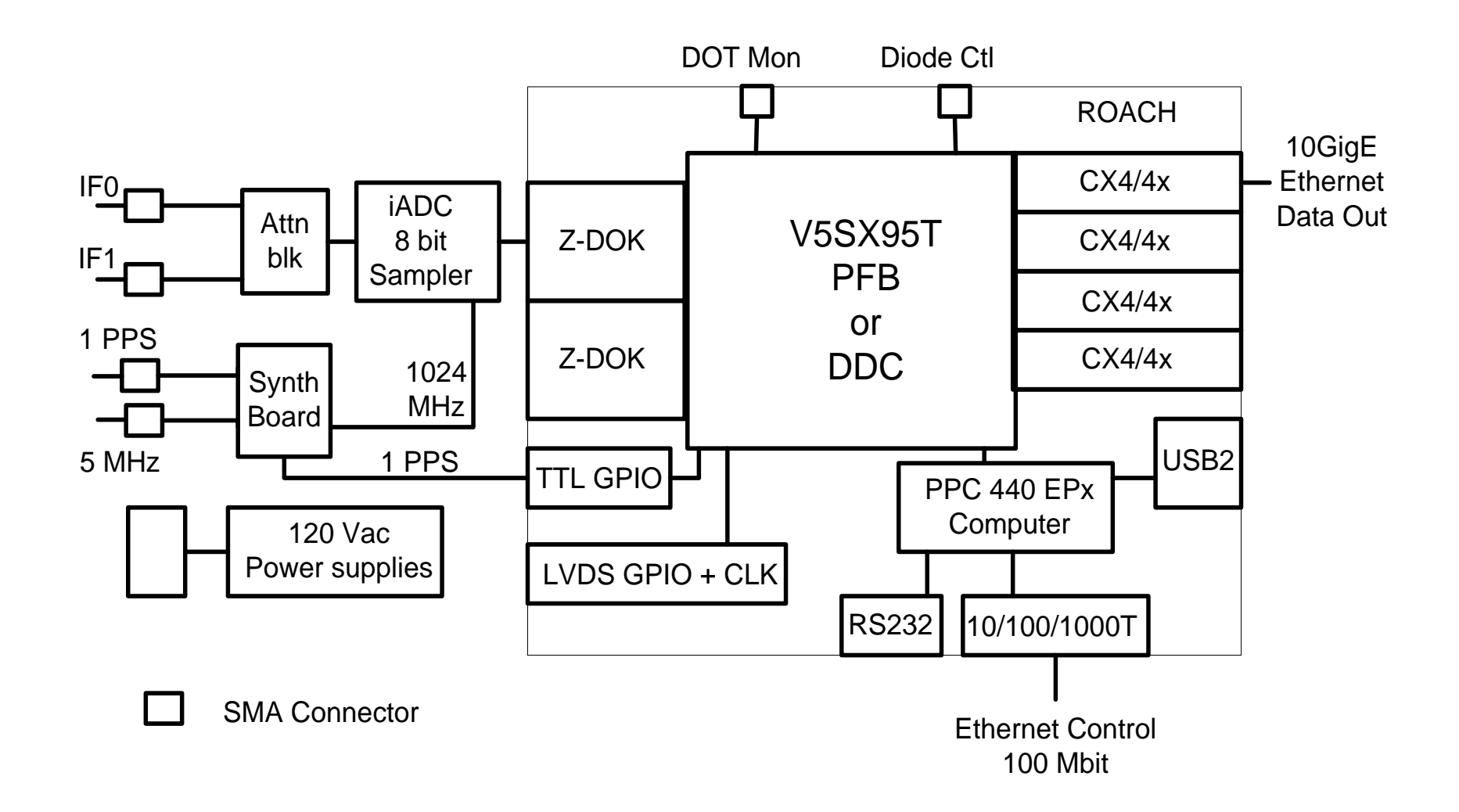

#### • ROACH Board

- **R**econfigurable **O**pen **A**rchitecture **C**omputing **H**ardware
- Developed by the CASPER group at Berkeley / NRAO / KAT
- Virtex 5 FPGA
- 440 PPC processor
- 2G RAM
- 2 ZDOK connectors
	- iADC
- RS232 interface
- 1G / 100M Ethernet
- 4 CX4 10G Ethernet ports
- 1 XPORT interface

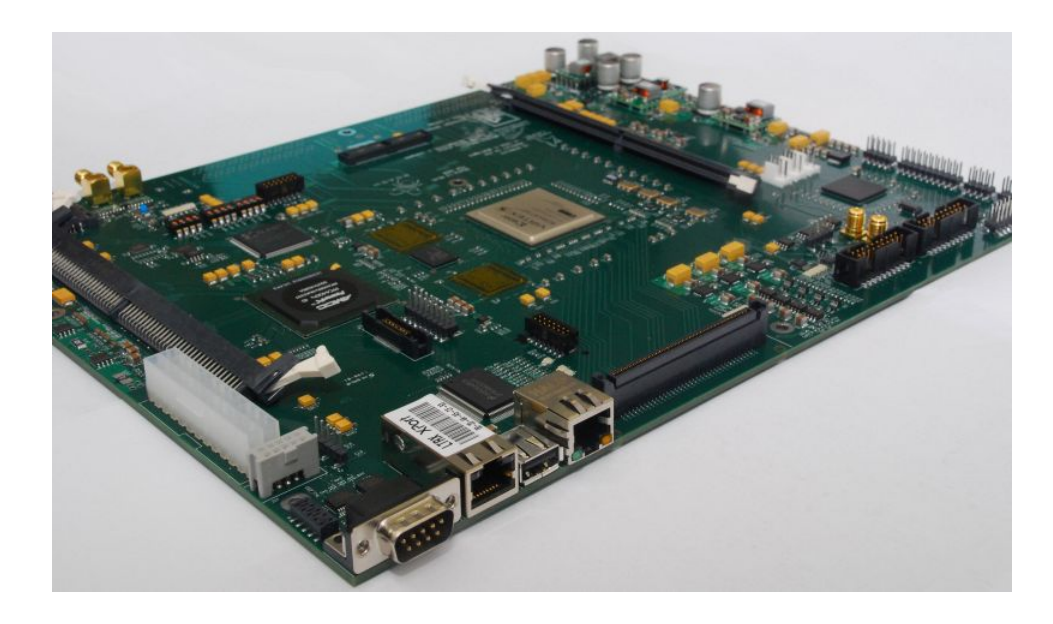

#### • iADC

- Analog to Digital Converter (sampler board)
	- Developed by the CASPER group
- 2GHz bandwidth
- 1 Giga sample / sec
- 8 bits / sample
- 2 iADC cards supported per ROACH

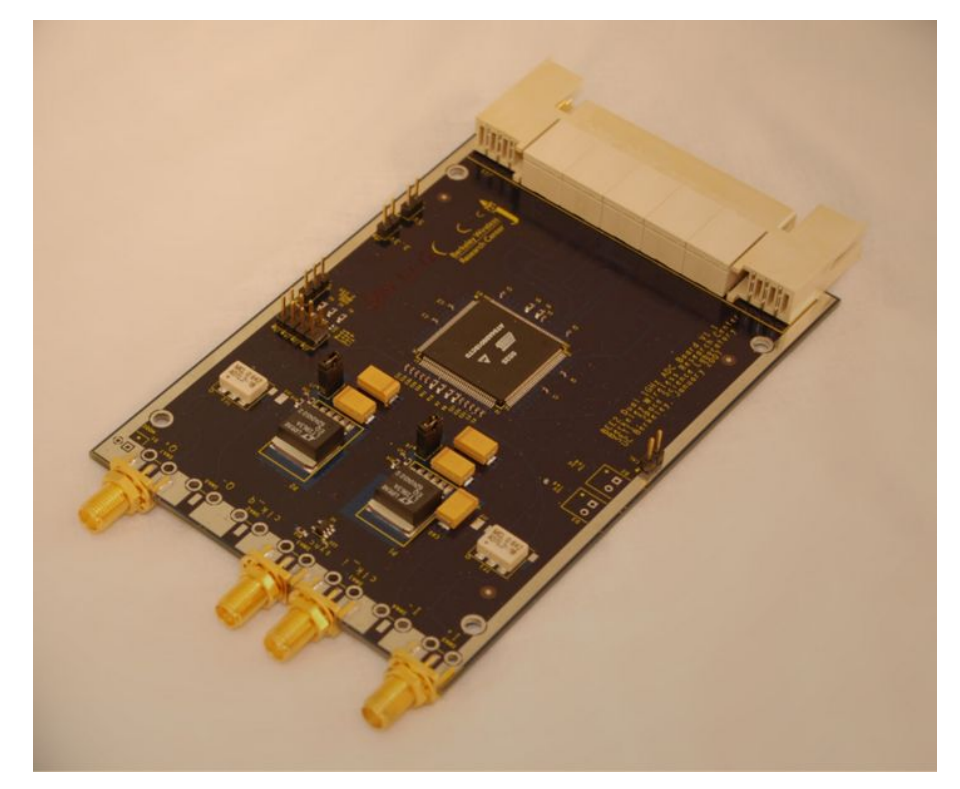

- Synthesizer / timing board
	- Developed AEER
	- Inputs
		- 5MHz
		- 1pps
	- Outputs
		- 1pps
			- four SMA's
		- 1024 MHz
			- four SMA's

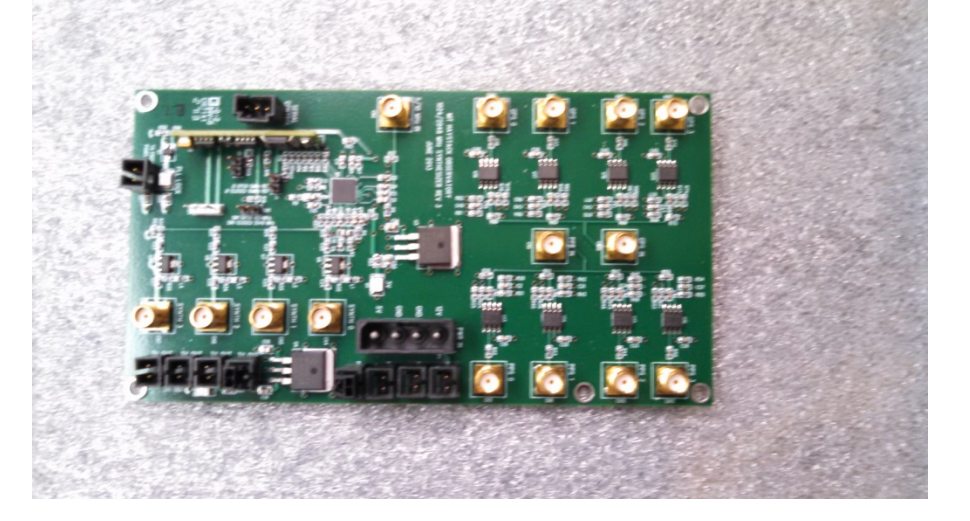

#### • Attenuators

- Analog level control
- Off the shelf
	- Mini-circuits
- $-1$  IFs in / 1IFs out
	- Two boards per system
- 0-31.5 dB attenuator
	- 0.5dB steps
- No 20dB solar attenuation

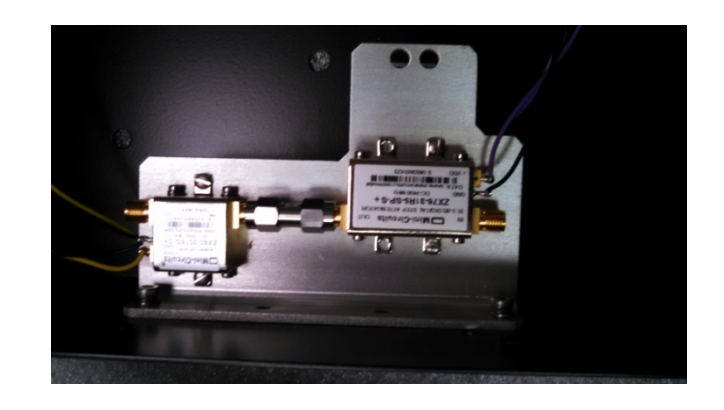

#### • GPIO Board

- Mated to high speed differential connector on ROACH Board
- LCD front panel control
- Diode control
- Attenuator control

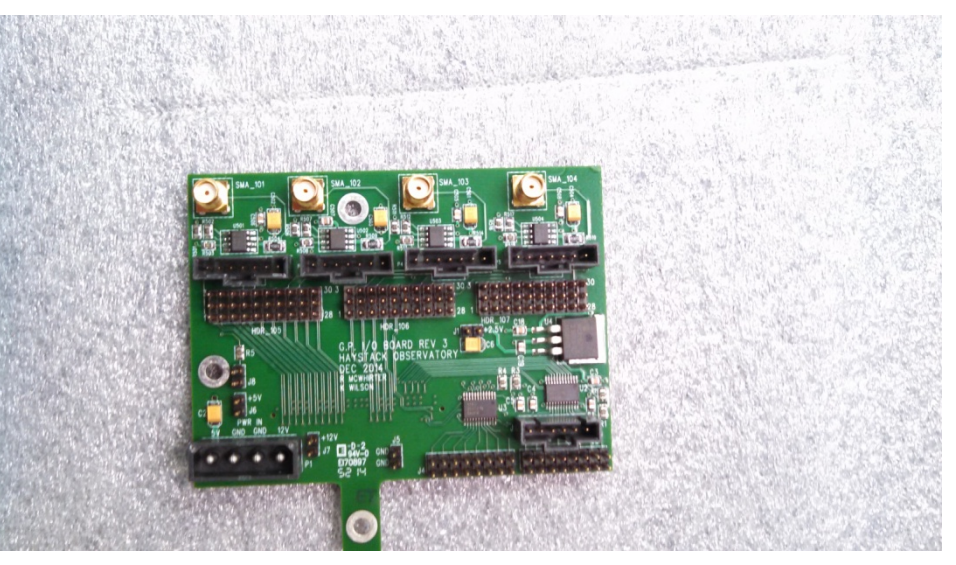

#### • Miscellaneous

- Power supply
	- 90  $\sim$  132 VAC or 180  $\sim$  264 VAC auto sensing
- 1pps LED
	- Indicates 1pps internal to FPGA code (DOT Clock)
- 5MHz lock LED
- Power LED
- 4 SMA connectors front
	- Output
- 8 SMA connectors back
	- Inputs + Diode ctrl out

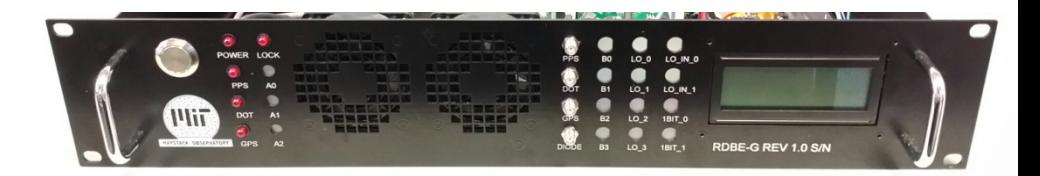

#### RDBE-G Front Panel

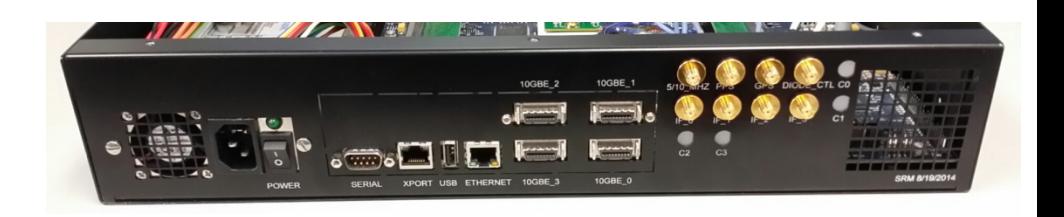

RDBE-G Back Panel

#### RDBE Firmware

- 4 Personality types (FPGA code)
	- Polyphase filter bank-geodesy (PFBG) Ver. 3.0
		- Input is two 512MHz IFs
		- Standard output is sixteen of 32 possible 32-MHz channels (2Gbps)
			- Mode of all thirty-two 32 MHz channels available (4Gbps)
		- Output is a 8224 byte VDIF data format (next slide)
			- Complex Data
			- Standard 32 byte header
		- eVLBI VTP protocol available

#### RDBE Firmware

- Original Polyphase filter bank-geodesy (PFBG) Ver. 1.4
	- Input is two 512MHz IFs
	- Output is sixteen of 32 possible 32-MHz channels
	- Output is a 5008 byte Mark5B data format
- Polyphase filter bank-astronomy (PFBA) Ver. 1.5
	- Input is four 512 MHz IFs
	- Output uses two of the four 10Gbps CX4 interfaces
		- 2-bit quantized
		- 4Gbps / interface
		- 8224 byte packets using the VDIF format.

#### RDBE Firmware

- Digital down converter (DDC)
	- Input is two 512MHz IFs
	- Output is four tunable channels
	- Bandwidths 128 / 64 / ••• / 1 MHz (same for all 4 channels )
		- Data rate proportional to bandwidth
	- Tunable in 15.625 kHz quanta (testing incomplete)
	- Output is in 5008 byte Mark5B format 2 bits / sample
	- 250-kHz common quantum with 10-kHz on legacy systems

#### VDIF Payload Options

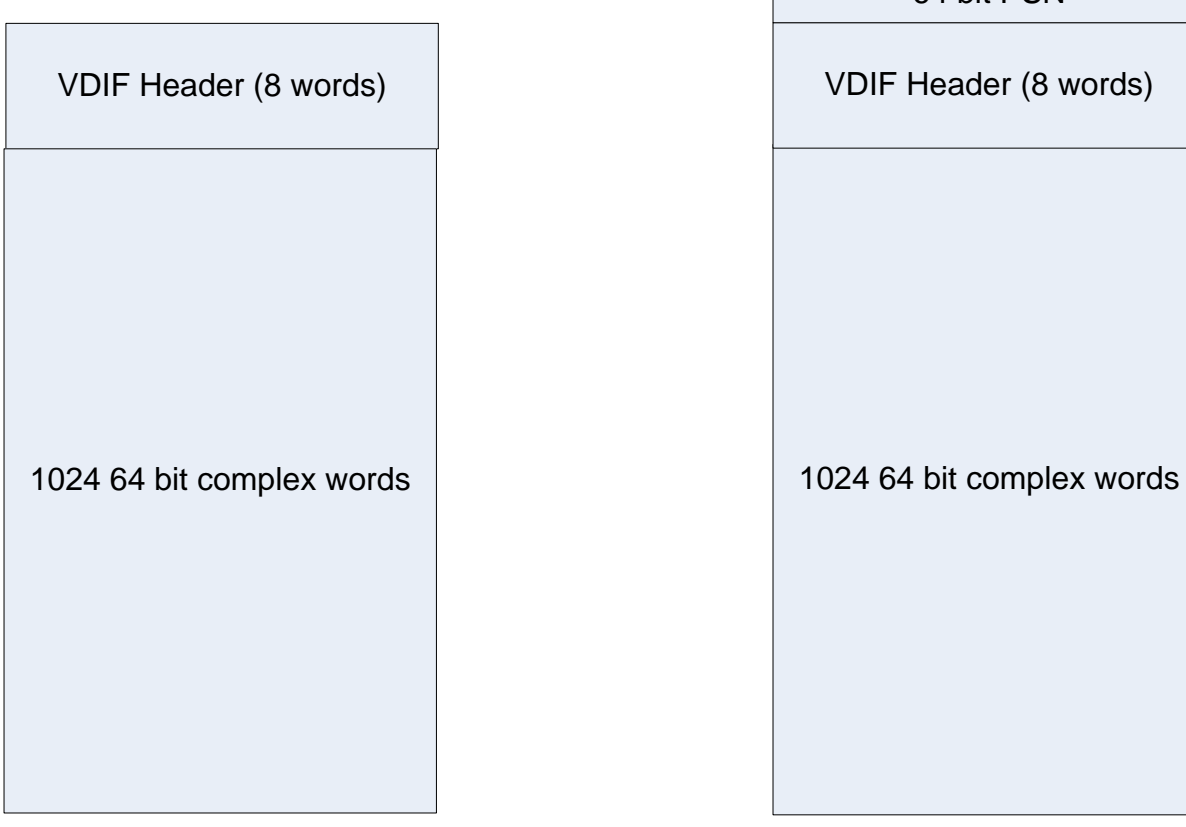

Standard VDIF Payload VTP Compliant Payload

64 bit PSN

#### RDBE Software

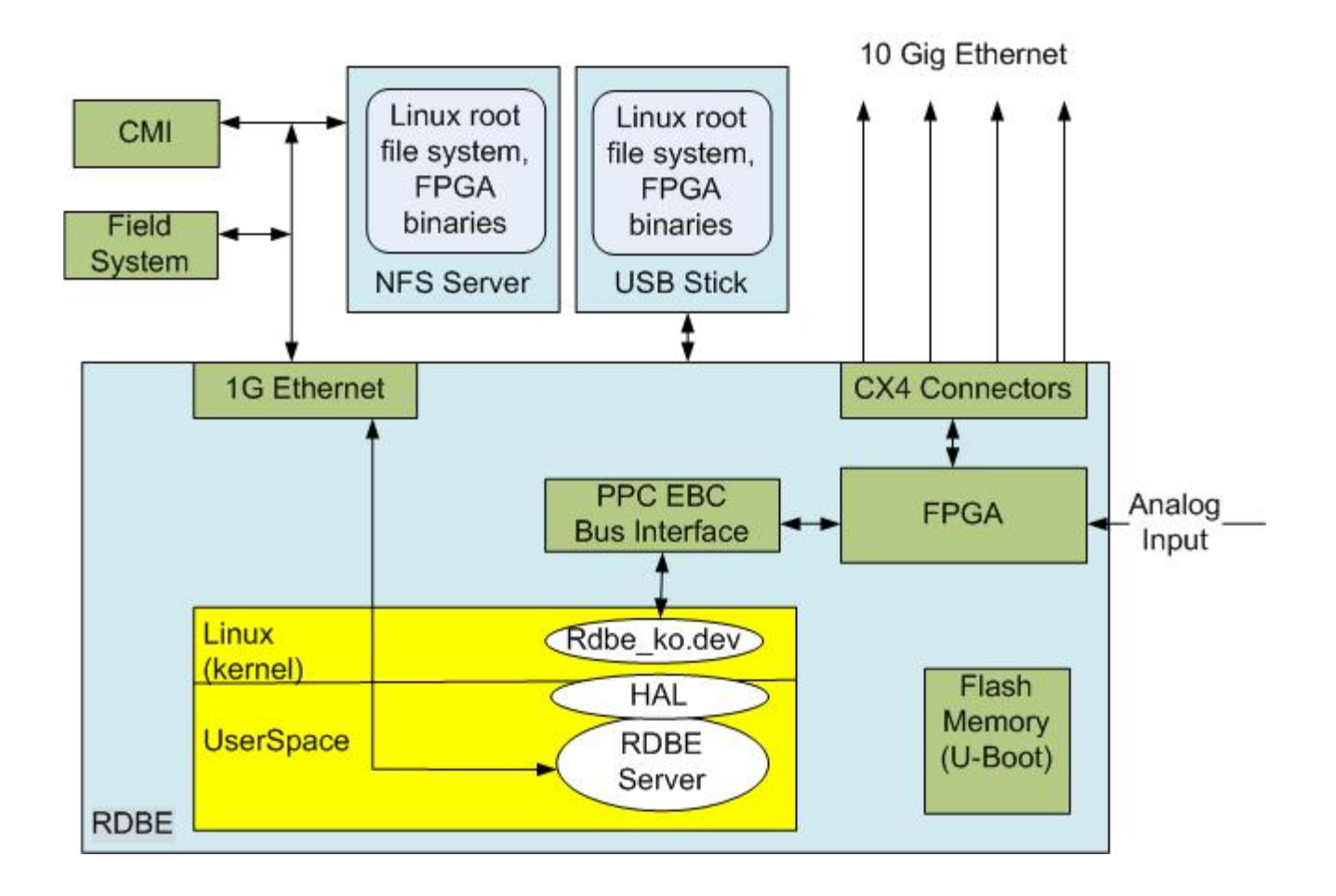

## RDBE Software

- rdbe dev.ko
	- Linux kernel device driver
	- Allows the application to read / write to the FPGA personality
- rdbe server
	- Version 3.0 will be required for operation with FS
	- Accepts VSI-S commands
	- Verifies and takes actions on valid commands
	- Specified in the RDBE command set version 3.0
	- Not backward compatible with 1.4/1.5/DDC

#### Ver. 3.0 RDBE Command Set

#### • Standard VSI-S command format

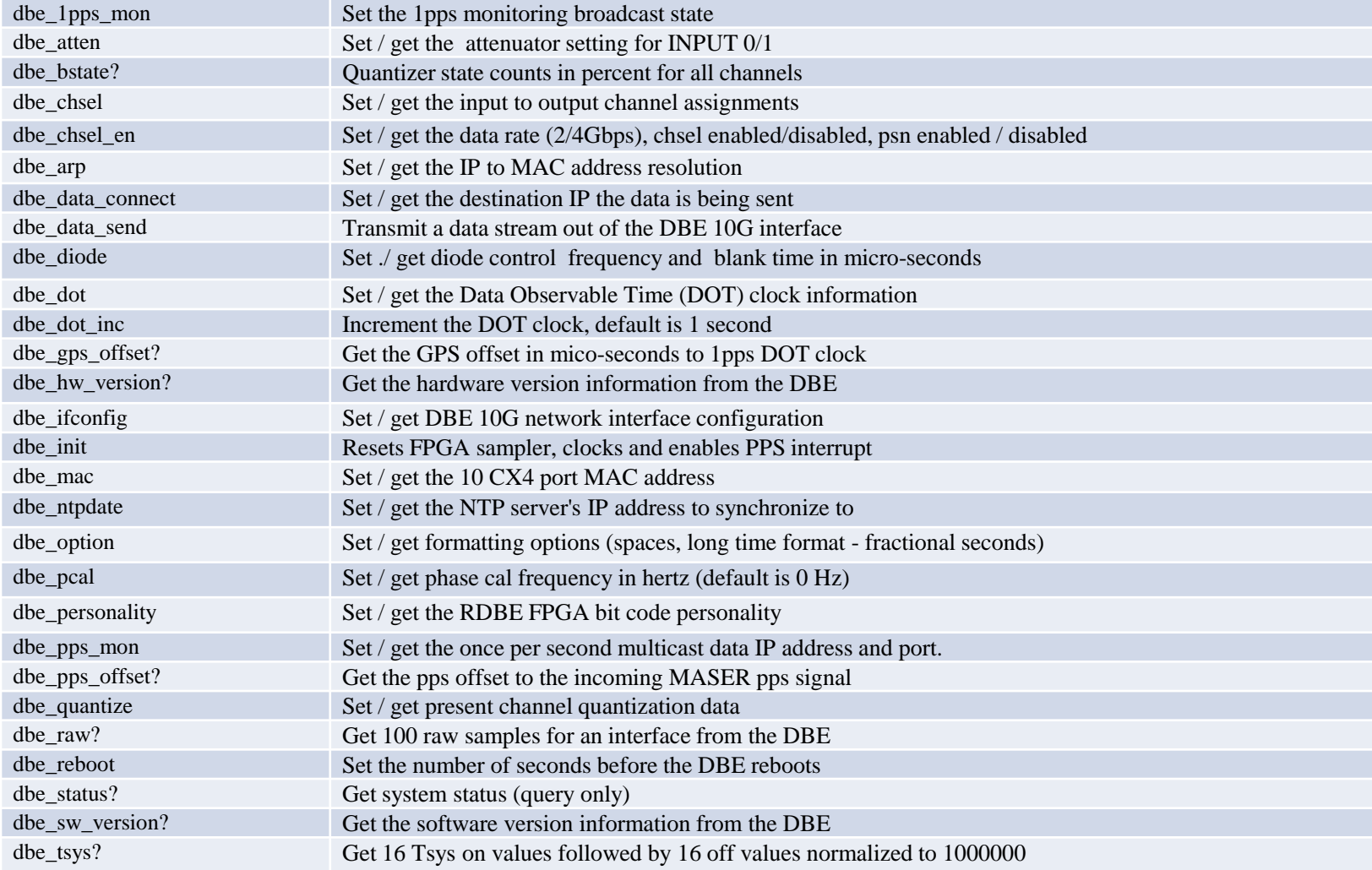

## Basic Operations

- Topics addressed on the following slides
	- Boot Up
	- rdbe\_server daemon communication
		- dbe\_data\_send operational modes
		- monitoring capabilities
			- 1pps
			- tsys
			- pcal
			- raw capture mode
			- PPS / GPS offsets
	- Software utilities

# Boot Up

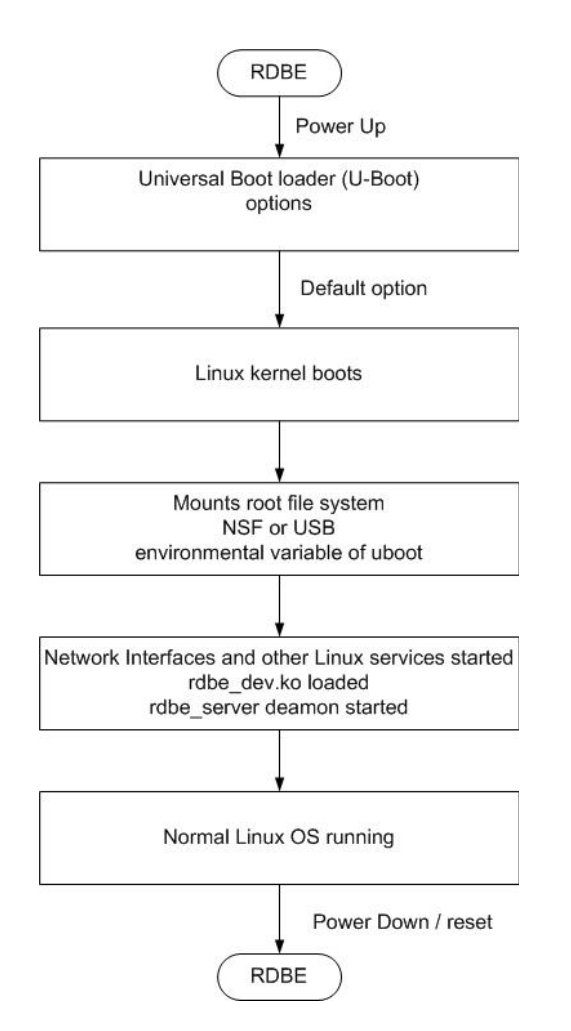

#### U-Boot options

- Environment variables defining what the boot loader will execute
	- location of the kernel in flash (address)
	- location of the root file system
		- USB
		- NFS
		- SDRAM
		- bootp
	- Network configuration
		- Static
		- Dynamic
- Details are beyond the scope of this talk
	- Detail documentation available if needed

## rdbe\_server

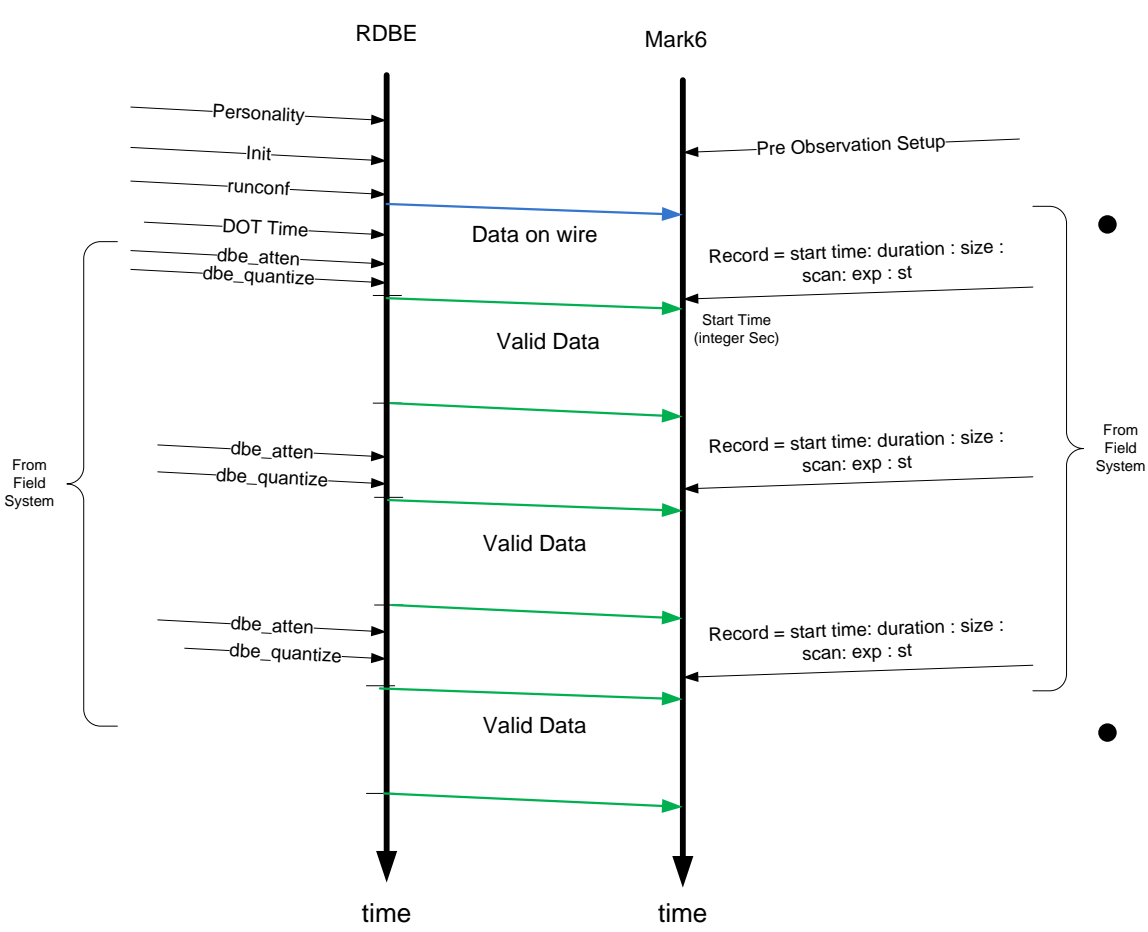

- Loading the FPGA personality
	- Located where the root file system is mounted
	- /home/roach/personalities
- **Initialization** 
	- Setting the FPGA registers
	- Setting the DOT time
		- system time
		- manually
	- Quantization
		- Formats the filter bank channels at 2 bits / sample
	- Monitoring capabilities
- Set for normal operations
	- Transmitting data out CX4 interface
	- Status / etc.

# IO Channel Selection

- Capability to set the input output channel assignment for the VLBI Payload
	- Feature for PFBG personality only
		- Input is two 512MHz IFs
		- Output is 8 out of 16 per IF possible 32-MHz channels
		- Version 1.4/1.5 has any possible combination
			- Version 3.0 does not
	- The command
		- dbe  $chsel = ;$
		- input
			- 0 or 1 for IF0 or IF1
		- channel(s)
			- individual channels

# Configuration

- Initialization of static information
	- e.g. 10G IP, MAC, ARP entry, etc.
	- Handled with command
		- run conffile=/path/filename
		- /home/roach/personalities/conf/filename
			- See next page for example / explanation
- The channel ordering
	- The present geodetic personality
		- The default dbe chsel? {0,1} returns
			- $-$  dbe chsel ? 0: 0 : 1 : 3 : 5 : 7 : 9 : 11 : 13: 15 ;
			- $-$  dbe chsel ? 0: 1 : 1 : 3 : 5 : 7 : 9 : 11 : 13: 15 ;

#### Static Configuration File

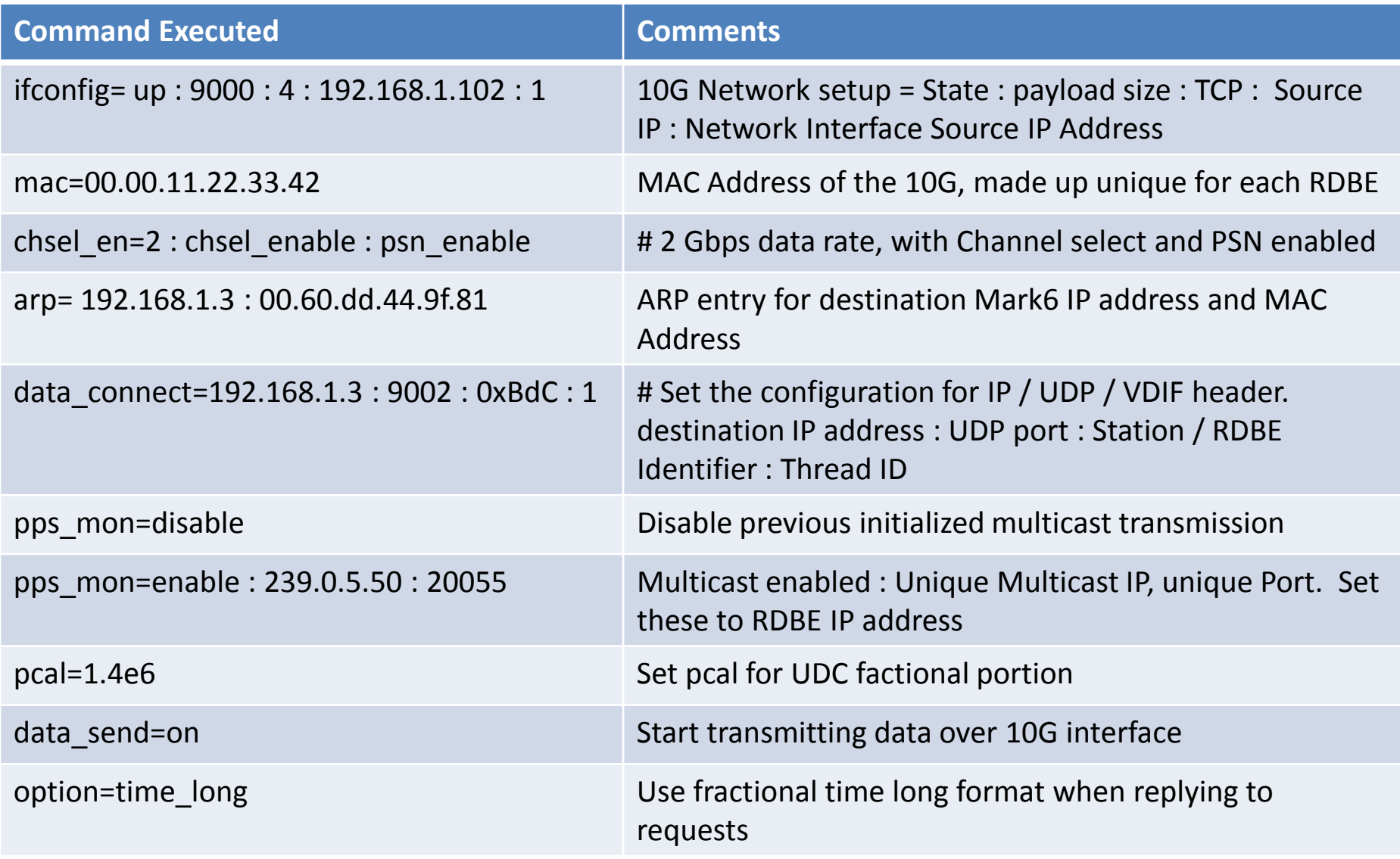

### Data Transmission

- In the past data were always available and the gating function was performed on the recording device
	- Record = on / off commands
	- Supported with dbe\_data\_send=on
- One can also gate at the source and destination for transmission over WANs:
	- To gate at the RDBE
		- Since the start and end time are known a priori
			- use the dbe\_data\_send to gate the output on the 10G

## Design Philosophy

- start time <= present DOT time < end time
	- Personality will transmit valid packets
	- Times are specified as integer seconds
- Start and end times are programmed into the FPGA using the command:
	- dbe\_data\_send
	- command format
		- dbe\_data\_send = < state > :  $[$ < ts > $]$  :  $[$  <te> $]$  :  $[$  <delta> $]$ ;
			- state either "on" or "off"
			- start and end times (ts, te) are of the format YYYYDDDHHMMSS
			- delta specified in integer seconds.

## dbe\_data\_send options

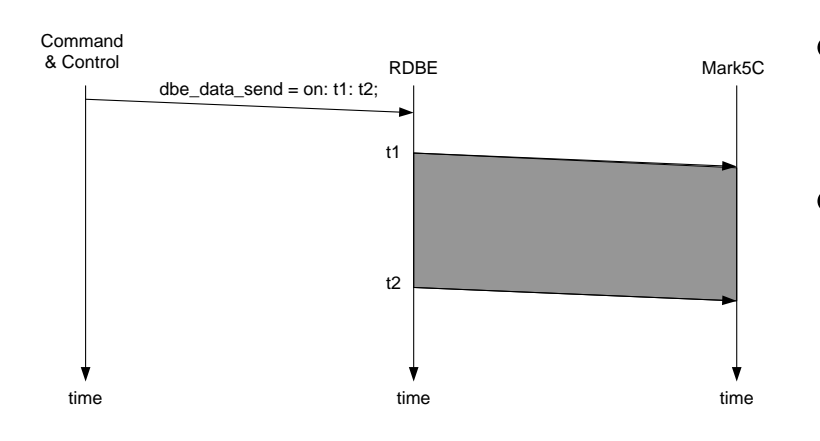

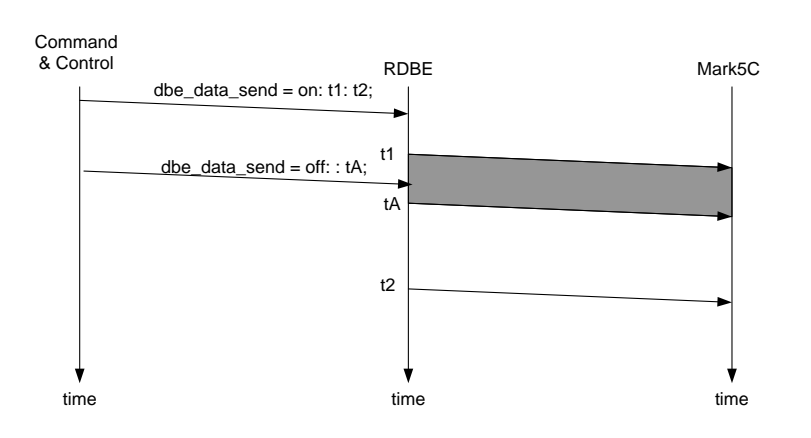

- Specify start / end time – YYYYDDDHHMMSS
- Or specify start and delta time
	- $-$  t2 is generated as t1 + delta
	- delta is integer seconds

- Ability to abort an active transmission
	- send the off state with
		- a specified time
		- no time meaning next integer second

# Monitoring Capabilities

#### • 1pps monitoring

- dbe\_1pps\_mon = <enable> : <multicast IP address> : <port>;
- Use rdbe\_mon.py on a system attached to same network to receive multicast data
- Tsys monitoring
	- System temperature measurement
	- On power / off power of the receive chain
	- tsys data is summed every second
- Raw Capture Mode
	- Provides ability to see the incoming signal from the iADC before it is processed by the FPGA personality
	- 32000 samples are captured

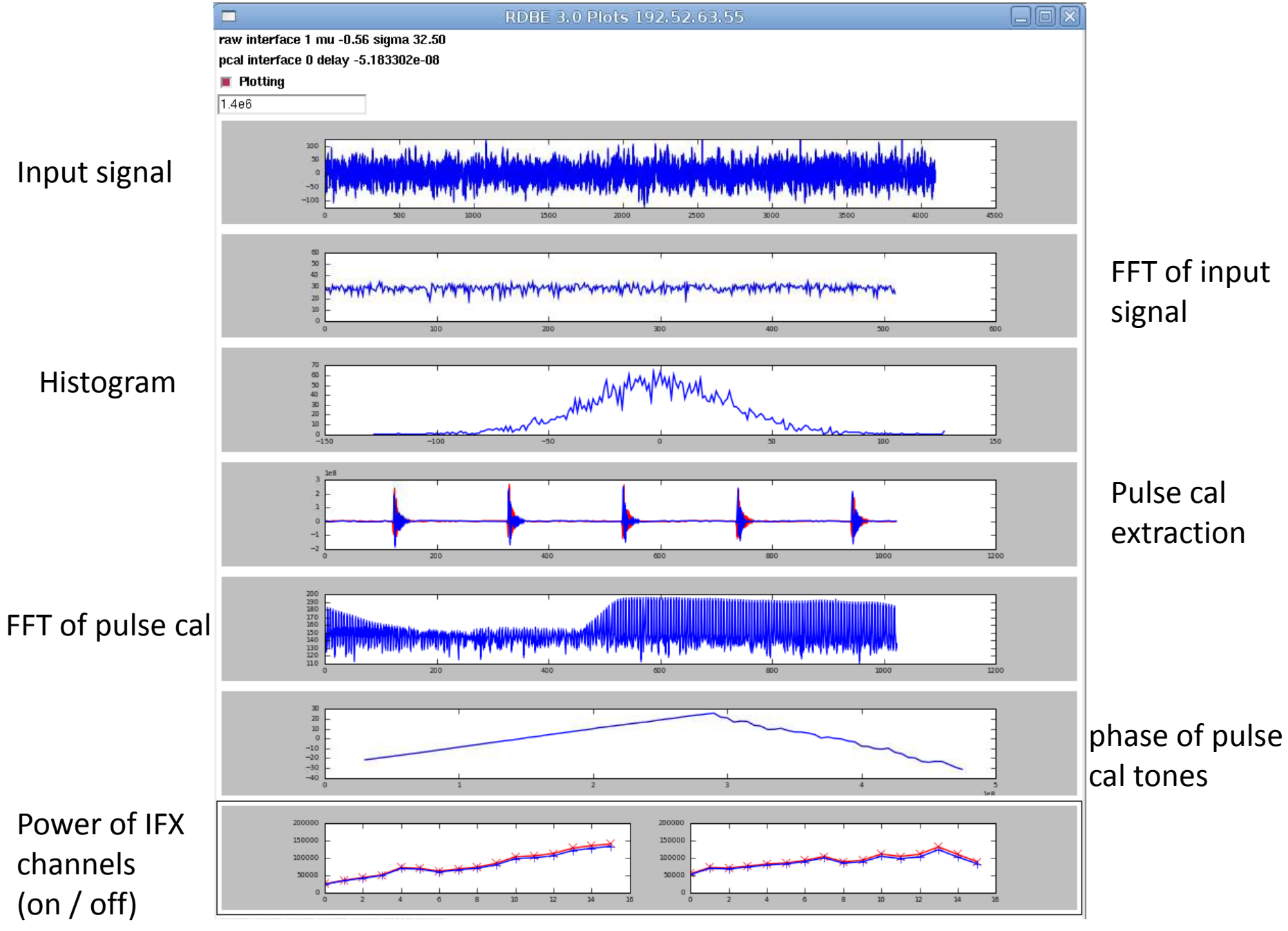

### Software Utilities

- *rbde\_client -h <machine>*
	- Command line interface to RDBE
	- *-h <machine>* is the target RDBE systems IP address (defaults to localhost).
	- *rdbe\_server* must be running on *<machine>*
- *rdbe30\_mon.py -h <multicast addr> -p <port> - H <RDBE addr> -P <rdbe\_server port>*
	- *Graphical command and monitoring application*
	- *Sends commands / displays multicast output graphically*
	- *Very CPU intensive, to be used only for snap shot of RDBE*

#### RDBE Next Generation Development

- Plans:
	- ROACH 2 board
		- Vertex 6
		- 4 SFP+ Connectors
			- Fiber or Copper
		- Leveraging FPGA code from Event Horizon Telescope
			- Code must be ported, extended for Geodetic filter bank features
		- Existing server code must be ported to new platform
	- $-1$  ADC
		- 2G Samples
	- New GPIO interface board
- Expected at a store near you by Christmas 2016
	- Provided the project is funded

#### **DEMONSTRATION** TIME PERMITTING